Advanced Excel 2010 For Dummies Pdf
>>CLICK HERE<<<</p>

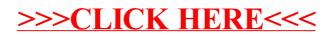